## **CLI Deliverables for Functionality Freeze Milestone Checklist Template**

The following items are expected to be completed for the project to Pass the M2 Functionality Freeze Milestone.

[M2 Release Functionality Freeze Milestone definition.](https://wiki.onap.org/display/DW/Release+Lifecycle#ReleaseLifecycle-ReleaseFunctionalityFreeze)

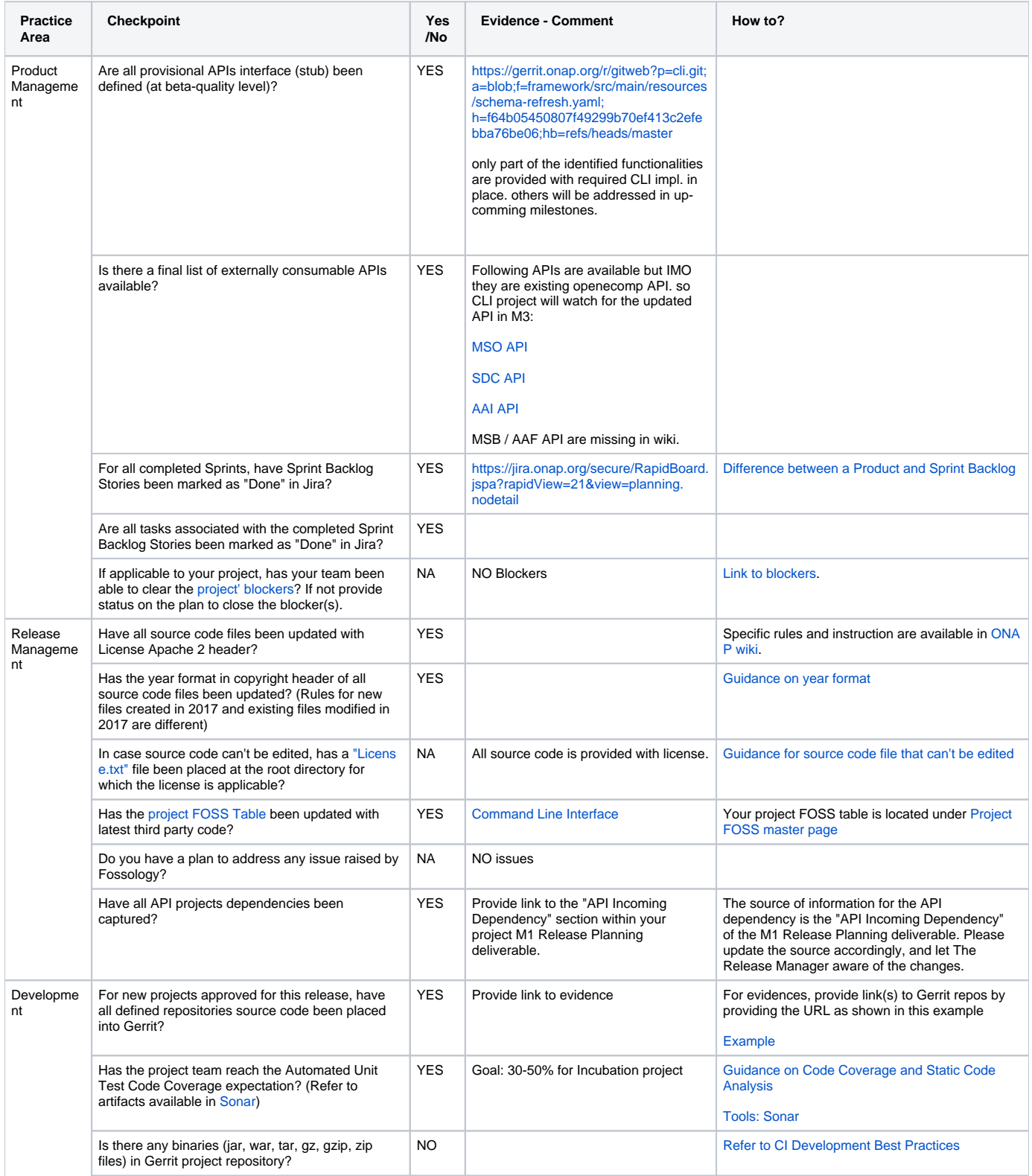

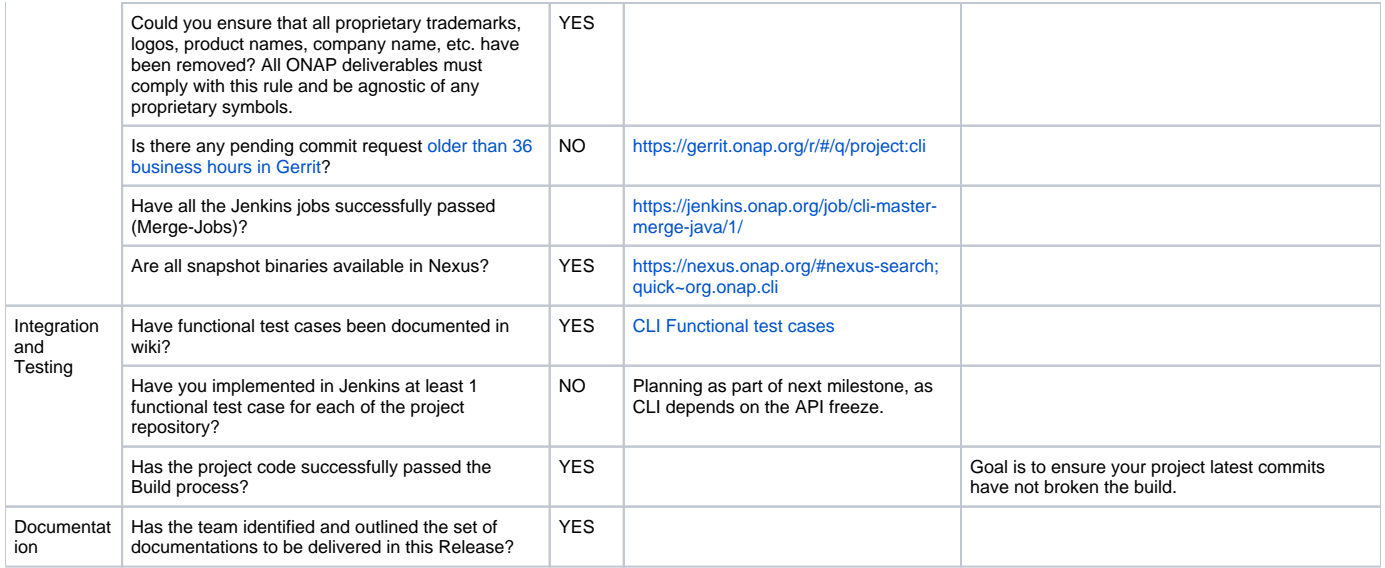